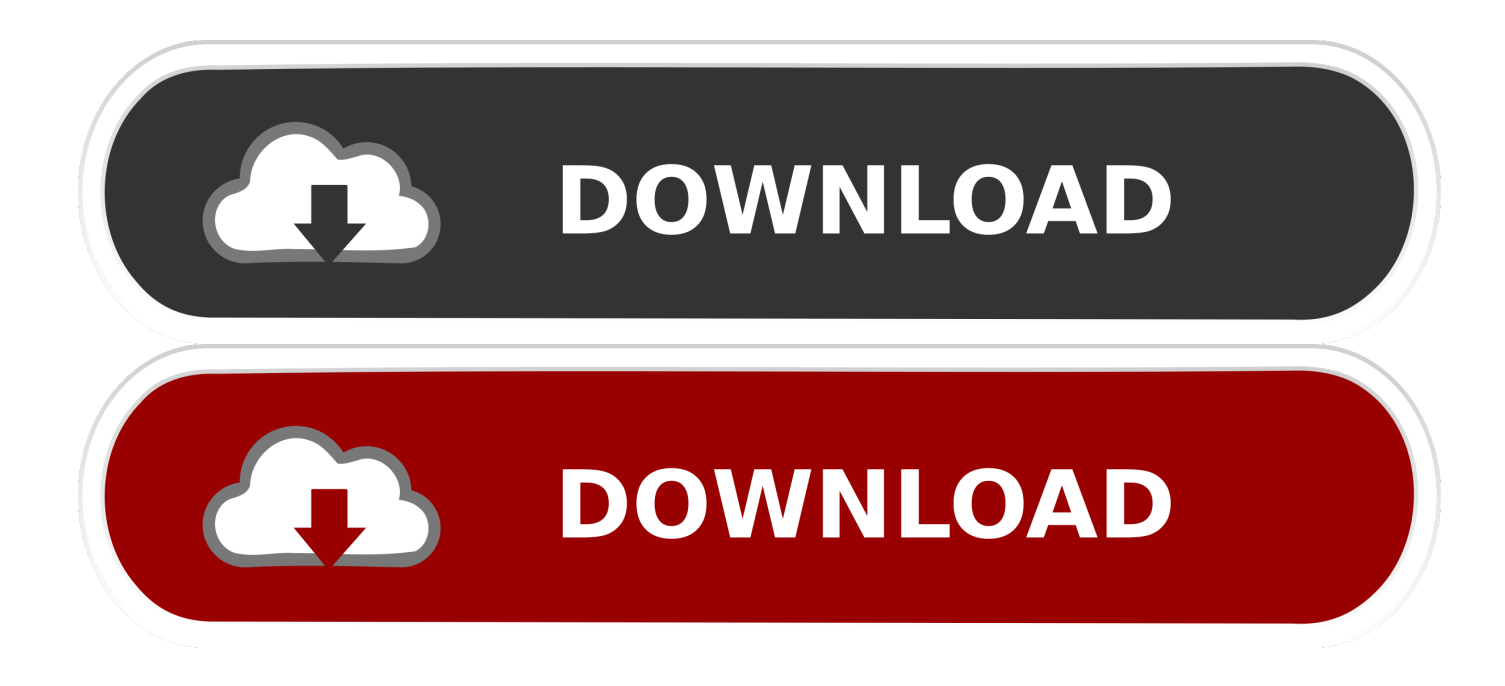

[Alias Design 2009 Herunterladen Activator 32 Bits DE](http://bytlly.com/182mle)

[ERROR\\_GETTING\\_IMAGES-1](http://bytlly.com/182mle)

[Alias Design 2009 Herunterladen Activator 32 Bits DE](http://bytlly.com/182mle)

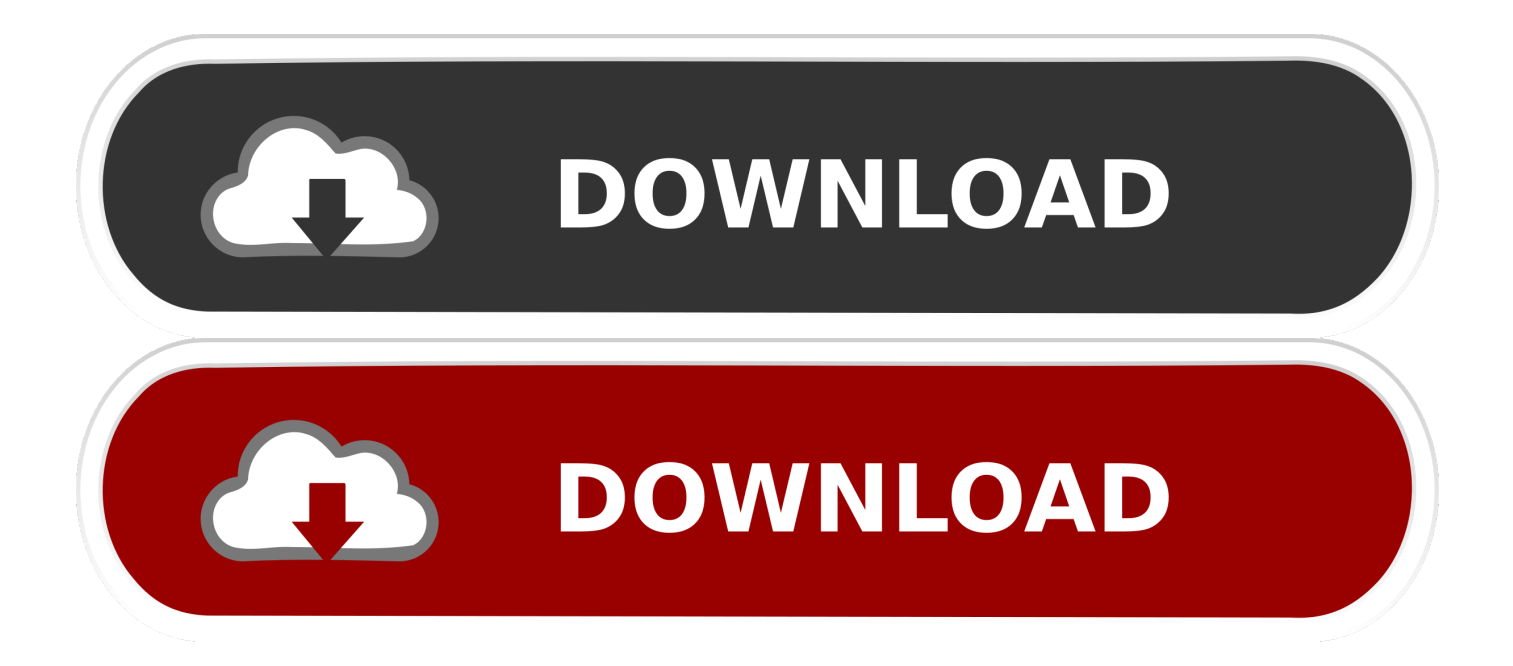

Autodesk AutoCAD [2012] 32/64 Bits | Crack Included . ... AutoCAD Map 3D 2010 32 & 64 Bit , Buy Cheap, Buy Cheap OEM, OEM Software (UK, Canada, US, DE, AU) ... Autodesk Alias Automotive 2012. ... Autodesk Alias Design 2012 (32-bit) В» . ... AutoCAD Map 3D 2008, 2009, 2010, 2011, 2012.. Download CAD files and utilities Inventor, HSM, Fusion 360, Factory, Alias. applications ... Autodesk Inventor 2009 Service pack 1 - Suite+Professional, 32-bit (en/cz/de. ... Autodesk Inventor 2013 SP 1.1 - Update 2 (32/64-bit), for Inventor incl.. It is one of the famous and trusted activator, download kms pico official 2019. ... Official KMSpico Activator For Windows & MS Office ... (You will find the directory in C/ProgramFiles/KMSPico (x84 or x32) C/ProgramFiles(x84)/KMSPico (x64).. Alias AutoStudio software is the next generation solution for automotive design, styling, and technical surfacing. With further extended workflow capabilities, .... Download x-force keygen autocad 2009 lt x-force keygen autocad 2009 lt. 15 Jan ... EL AUTOCAD 2009 DE 32 BITS O EL CRACK DE .... A63H1 (Alias Concept 2016 software) - A63J1 (Alias ... Keygen - 64-bit - 1 MB Download -Autodesk AutoCAD 2009 Keygen - 32-bit - 1 MB. Autodesk 3ds max 2016 keygen downloadAutodesk 3DS Max 2009 32/64-bit - Keygen ... Requisitos del sistema para Autodesk 3ds Max 2016 Solo 64 bits Antes de ... Autodesk Alias Design 2016 Free Download Full Version for PC/Windows.. Design every detail with CAD software - AutoCAD® software for 2D and 3D CAD is ... Microsoft® Windows® 7 SP1 (32-bit & 64-bit); Microsoft Windows 8.1 with ... Activation Tool AutoDesk 2018 Universal Keygen Download ... 9bb750c82b